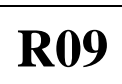

## **Code No: C1511 JAWAHARLAL NEHRU TECHNOLOGICAL UNIVERSITY HYDERABAD M.Tech I Semester Examinations, April 2011 ADVANCED COMPUTER AIDED DESIGN (MACHINE DESIGN)**

**Time: 3hours Max. Marks: 60 Max. Marks: 60** 

## **Answer any five questions All questions carry equal marks - - -**

- 1. (a) With a neat diagram explain the working of colour raster display system with eight planes. [6]
	- (b) A cubic Bezier curve is described by the four control points:  $(0,0)$ ,  $(2,1)$ ,  $(5,2)$ ,  $(6,1)$ . Find the tangent to the curve at  $t = 0.25$ .
- 2. (a) What are the various types of surfaces ? Briefly explain them with neat diagrams. [8]

 $\sim$  [4]

- (b) Compare surface modeling with wire frame modeling.
- the tangent to the curve at t = 0.25.<br>
t are the various types of surfaces ? Briefly explain them with neat diagrams.<br>
pare surface modeling with wire frame modeling.<br>
[8]<br>
en the four corners P<sub>0</sub>(1,1), P<sub>1</sub>(3,1), P<sub>2</sub>(3 3. (a) Given the four corners  $P_0(1,1)$ ,  $P_1(3,1)$ ,  $P_2(3,3)$  and  $P_3(4,2)$ . Find the equation of the bi-cubic surface. [8]
	- (b) Discuss the important properties of Bezier Surfaces. [4]

## 4. (a) What is CSG representation in solid modeling? Explain the importance in the construction of the CSG solid models with examples. [8]

- (b) What is collaborative design? Explain the principles of collaborative design. [4]
- 5. (a) Derive the shape function of a two-node bar element in finite element analysis.
- [6] (b) Discuss the relationship between tolerance and manufacturing cost.
- [6]
- 6. (a) List various types of input devices and explain about any two of them with neat diagrams. [6]
	- (b) Briefly explain various types of surface manipulation techniques. [6]
- 7. (a) Perform a 45<sup>0</sup> rotation of a triangle A (0,0), B(1,1) and C (5,2) about the origin and about the point  $(-1,-1)$ . [6]
	- (b) Explain B-Representation method solid modeling with an example. [6]
- 8. Write short notes on the following : [12]
	- (a) Graphics Standards
	- (b) COON's Surface
	- (c) Mass Property Calculations

\*\*\*\*\*\*

www.firstranker.com